# **ORION**

#### a C++ framework for numerical PDE solving

### Jaroslav Fořt, Jan Karel, David Trdlička, Matěj Klíma, Lukáš Hájek

Department of Technical Mathematics Faculty of Mechanical Engineering Czech Technical University in Prague

#### 15.3.2022

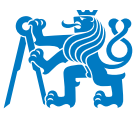

- $\blacksquare$  A C++ numerical library developed at Department of Tech. Math.
- **Originially a solver for turbulent flow problems**
- **E** Later split into general **common** part and applications
- **E** Aspiring to provide blocks from which the user can build 3D finite volume solvers for diverse PDE systems without having to code the problem-independent parts of the algorithm
- Also providing tools usable for other  $2D/3D$  meshed numerical methods (mesh representation, data structures, IO etc.)
- **Using MPI parallelism in its data structures**
- $\blacksquare$  Started in 2008 as a joint project with Université Sorbonne Paris Nord
- Originally J. Fort and J. Karel
- The development soon shifts to Prague
- Formerly involved V. Šíp and J. B. Montavon
- Team gradually grows to current size
- Around 2020 new applications are built on top of the common part

Implicit finite volume solver:

- $\blacksquare$  fluid (*J. Karel and L. Hájek*) implicit solver for **turbulent flow (RANS/DES)**
- streamer (D. Trdlička) simulating electrical discharge in cold plasma – developed at the same time as the RANS solver, now being adapted to current version of Orion libraries

Other numerical methods:

- **lag3d** (*M. Klíma*) lagrangian (ALE) gas dynamics collaboration with R. Liska nad M. Kuchařík (KFE FJFI ČVUT)
- **Possible collaboration with J. B. Clément, student projects?**

# **Programming concepts used in ORION**

## Template programming

- $\blacksquare$  Functions/classes with generic data types
- $\blacksquare$  Instantiated at time of compilation
- **No computational overhead**
- Not possible to "hide" source code

#### Declaration:

```
template<typename T, int N>
class Vars
{
    ...
                              T ... data type
                              N ... dimension
```
};

Instantiation:

class CompressibleVars : public Vars<double,5>

Glasses – categories of objects – data structures  $+$  functions

Inheritance

 $\blacksquare$  Prevents code repetition – features re-used in derived classes

Encapsulation

 $\Box$  Access limits on variables/functions

### Polymorphism

Derived class objects can be treated as objects of a base class

## Example class hierarchy: boundary conditions

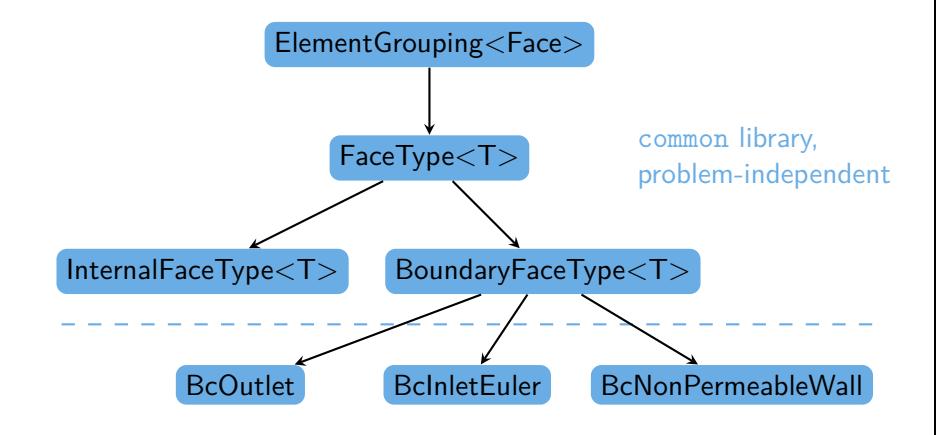

fluid application, problem-specific

## Polymorphic classes

- General interface  $\implies$  many implementations
- $\blacksquare$  Which implementation is used resolved at runtime
- Resolving types similarly expensive as if statements

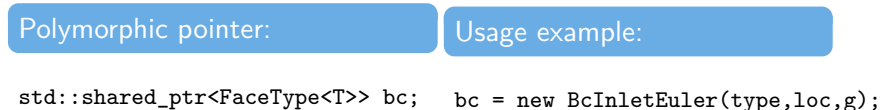

#### Can store any derived class:

```
bc->setGhostCellsFromCenter(field);
```

```
class NsInternalFaceType : public FaceType<T>
class BcInletEuler : public FaceType<T>
class BcNonPermeableWall : public FaceType<T>
...
```
Replaces messy if/select statements

# The ClassRegistry paradigm

- **Makes code easily extensible**
- **Connects polymorphic classes with input parameters**
- Selects which class is created based on a pre-defined keyword (loaded eg. from input file)

```
typedef std::function<std::shared_ptr<FaceType<T>>(int,int,const Grid&)> FaceTypeCreator;
auto faceTypeMap = ClassRegistry<FaceTypeCreator>({
     {INTERNALFACETYPE, NsInternalFaceType::Create},<br>{HALOFACETYPE, NsHaloFaceType::Create}.
                               {HALOFACETYPE, NsHaloFaceType::Create},
```

```
{BCNONPERMEABLEWALL, BcCompressibleNonPermeableWall::Create},
```

```
{BCDONOTHING, NsInactiveFaceType::Create},<br>{BCINLETEULER, BcInletEuler::Create}.
                               BcInletEuler::Create},
...
```
 $\}$ :

```
bc = faceTypeMap(icType)(type,loc,grid);
```
### Adding a new boundary condition:

- 1 Define and implement a new BC class
- 2 Add the class creator function to ClassRegistry

# **ORION finite volume solver components**

(review of tools in the common library)

Flux (convective/dissipative) and source terms:

$$
\frac{\partial W}{\partial t} + \nabla \cdot F(W, \nabla W) = Q(W)
$$

**Explicit discretization:** 

$$
\frac{\Delta W_i}{\Delta t} = -\mathsf{Res}(W^n)_i = -\sum_{j\in N(i)} \frac{F_{ij}(W_i^n, W_j^n, (\nabla W^n)_{ij})}{V_i} \cdot \mathbf{S}_{ij} + \frac{Q(W_i^n)}{V_i}
$$

**Implicit discretization requires term values and jacobians:** 

$$
\left(\frac{1}{\Delta t}+\frac{\partial Res(W^n)_i}{\partial W_j}\right)\Delta W_j=-\text{Res}(W^n)_j
$$

Numerical fluxes, jacobians, BC, IC, mesh  $-$  problem-specific The rest of the method can be automated

## ORION finite volume solver components

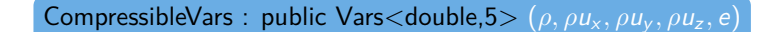

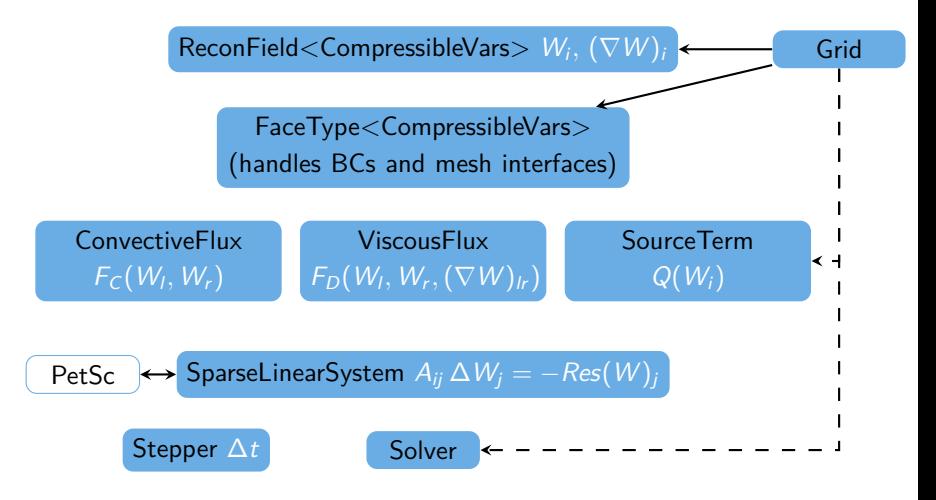

CompressibleVars : public Vars*<*double,5*>* (*ρ, ρ*u<sup>x</sup> *, ρ*u<sup>y</sup> *, ρ*u<sup>z</sup> *,* e)

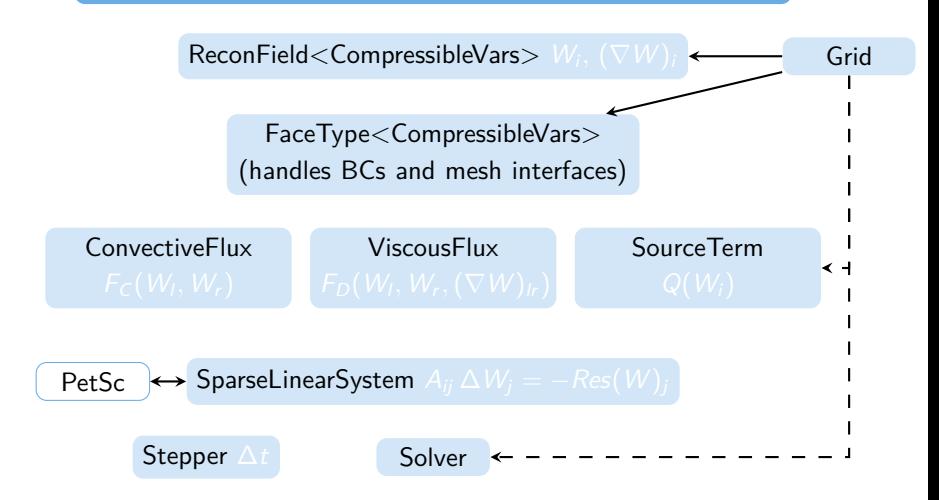

- N independent variables
- Static array wrapper
- **Overloaded arithmetic** operators
- $\blacksquare$  Multiplication/division by constant
- **Derived class can define** methods to calculate dependent variables (eg. pressure from EOS)

#### common library

```
template <typename T, int N>
class Vars<T,N> {
protected:
    T val[N];
    ...
};
```
#### fluid code

```
class CompressibleVars
    : public Vars<double,5> {
public:
    double & rho = val[0];
    Vector3_ref<double> rhoU
        = {val[1],val[2],val[3]};
    double \& e = \text{val}[4];
    ...
```
### Grid class

CompressibleVars : public Vars < double, 5 > ( $\rho$ ,  $\rho u_x$ ,  $\rho u_y$ ,  $\rho u_z$ ,  $e$ )

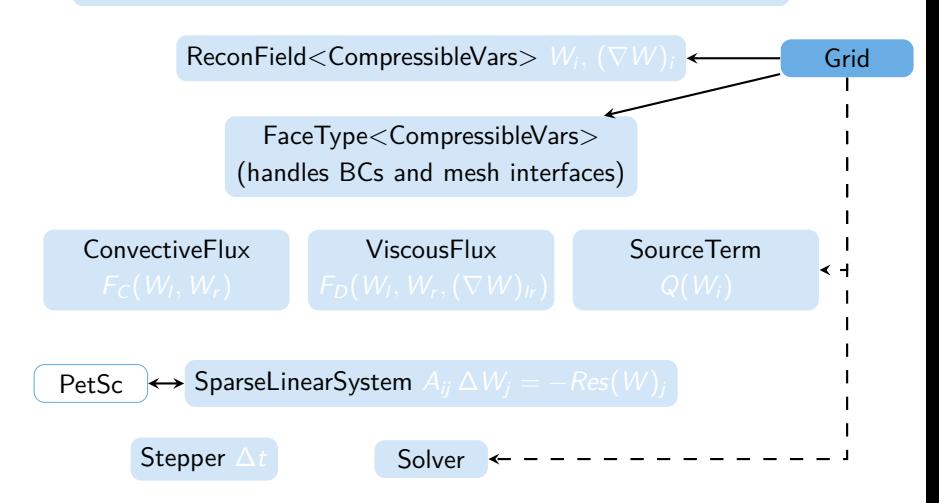

## Grid class

- 2D/3D Unstructured grid
- Full representation of neighbor indices
- Supported file formats: gmsh, .grd, OpenFOAM
- 2D  $\implies$  3D mesh extrusion
- **Memory optimization for** cartesian grids
- Separation of connectivity and geometrical data

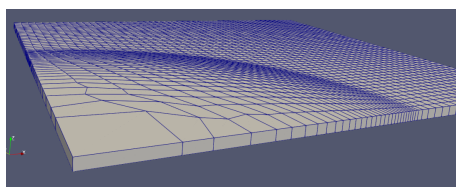

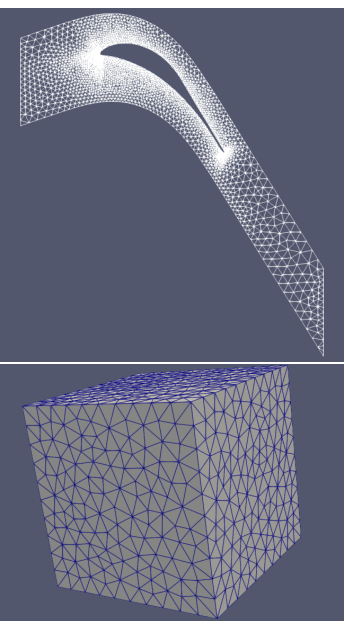

# Mesh parallelization

- **METIS** library for mesh partitioning
- Grid loading + partitioning done on master processor
- GridTransfer class distributes local meshes to processors via MPI
- Gridloc class mapping from global to local indices

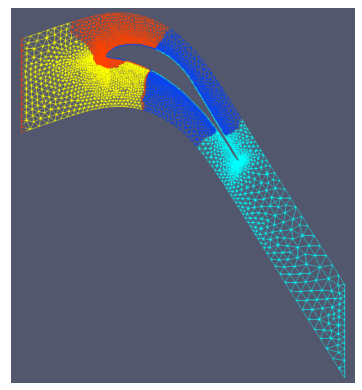

- $\blacksquare$  Halo cells special ghost cells representing BC on subdomain boundaries, with data transfer after each time step
- $\blacksquare$  Local/cross-subdomain periodic boundaries

### Field data structures

CompressibleVars : public Vars < double, 5 > ( $\rho$ ,  $\rho u_x$ ,  $\rho u_y$ ,  $\rho u_z$ ,  $e$ )

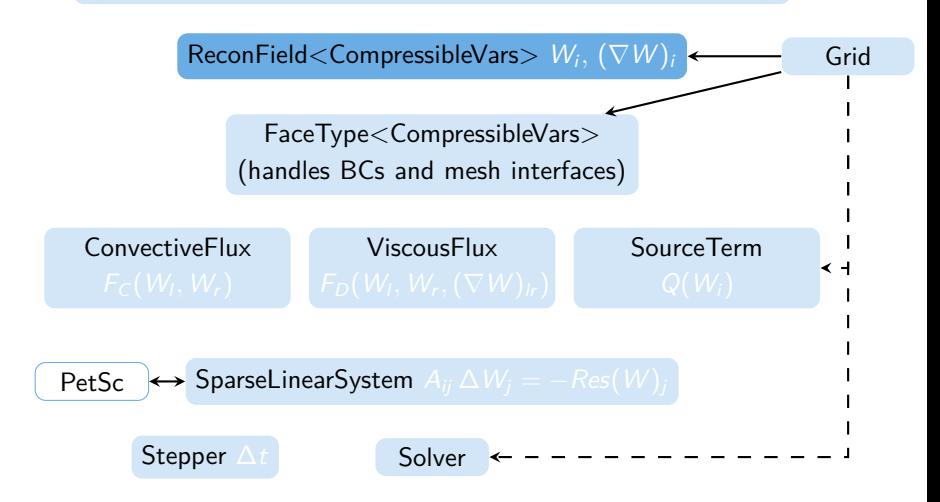

- CellField<T>, NodeField<T> etc. for spatially discrete quantities defined on mesh elements
- **Parallel gather/scatter operations for transferring quantities** to/from master processor (for I/O, mesh adaptation etc.)
- **Parallel data transfer on halo cells (for subdomain boundaries)**
- ReconField<T> enables also gradient calculation  $(w / s)$ limiters) and reconstruction in nodes (probably will be splitted into separate classes in the future)

## Mesh element grouping, FaceType

CompressibleVars : public Vars*<*double,5*>* (*ρ, ρ*u<sup>x</sup> *, ρ*u<sup>y</sup> *, ρ*u<sup>z</sup> *,* e)

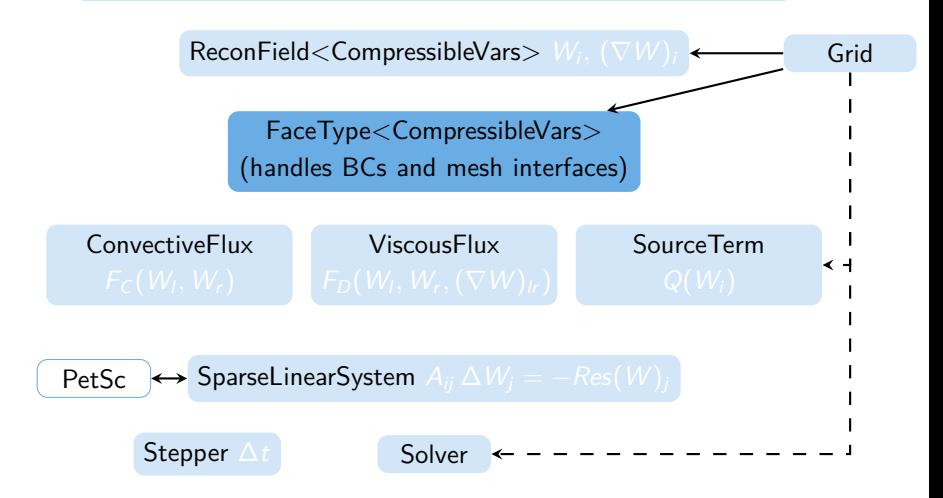

- $\blacksquare$  There is often different behavior for internal/boundary mesh elements
- **I** Iteration over all elements with subsequent determination of element type is expensive
- **Nore effective lists of element ids corresponding to each** element type
- General class ElementGrouping<T>
- FaceType is a specialization for mesh faces, connects to ReconField to obtain reconstruction from  $L/R$  side of a face

## Example: inlet BC in finite volume code

```
class BcInletEuler : public BoundaryFaceType<CompressibleVars>
{
public:
    BcInletEuler(int typeID, int locID, const Grid& g)
                             : BoundaryFaceType<CompressibleVars>(typeID,locID,g) {};
    ˜BcInletEuler(){};
    static std::shared_ptr<FaceType<CompressibleVars>> Create(int typeID, int locID, const Grid& g)
                             \{ return std::make_shared<BcInletEuler>(typeID,locID,g); };
```
#### The following methods need to be implemented in .cpp file to define the BC behavior:

```
void setGhostCell(const CompressibleVars & wl, CompressibleVars & wr, const Face& face);
```
virtual Jacobian<CompressibleVars> boundaryJacobian(const Face& face, const CompressibleVars& wl) const;

```
virtual map<string, double> getInternalParams();
```

```
void read(map<int, vector<string> > & dataFile);
    void print(std::ostream & os);
private:
    double p0;
   double rho0;
    double entryAngle;
};
```
## PDE terms calculation

CompressibleVars : public Vars < double, 5 > ( $\rho$ ,  $\rho u_x$ ,  $\rho u_y$ ,  $\rho u_z$ ,  $e$ )

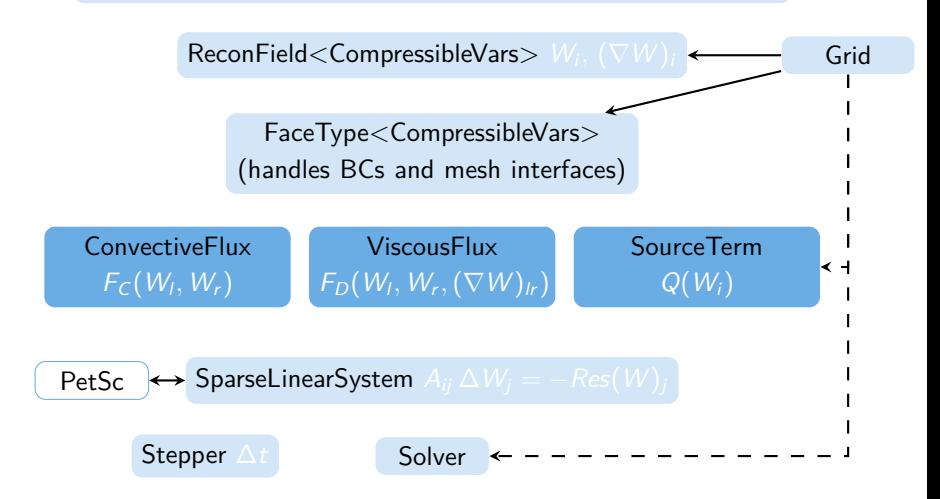

### Contrib class

// T .. Variable data type (eg. CompressibleVars)  $(e, G)$  CompressibleVars for explicit, CompressibleVars + Jacobian for implicit...) // R .. Residuum type (eg. Cell\_field<..> for explicit method, SparseLinearSystem<..> for implicit...) // U .. FaceType Creator (type of the constructor wrapper function for the specified FaceType)

template <typename T, typename F, typename R, typename U> class Contrib { public:

#### The computation of flux value on a single mesh face (user must implement)

virtual F computeOnFace(int face id, const FaceType<T>& ft, const ReconField<T>& fld) = 0;

#### The addition of the flux terms to the residuum (user must implement)

virtual void distributeToCells(F& val, int face\_id, const FaceType<T>& ft, const ReconField<T>& fld, R& res, const FaceTypeList<T,U>& bcs) = 0;

#### Compute fluxes on all faces and distribute to the residuum

void computeOnAllFaces(const FaceTypeList<T, U>& bcs, const Grid& grid, const ReconField<T>& fld, R& r);

### ImplicitFlux class

#### Specialization of Contrib class for implicit solvers

enum BoundaryJacobianLocation { FACE BOUNDARY JACOBIAN, CELL BOUNDARY JACOBIAN }; template <typename T, typename U, BoundaryJacobianLocation bjl> class ImplicitFlux : public Contrib<T,VarWithJacobian<T>,SparseLinearSystem<T>,U> {

The computation of flux value  $+$  jacobian on a face (user must implement)

virtual VarWithJacobian<T> computeOnFace(int face\_id, const FaceType<T>& ft, const ReconField<T>& fld) = 0

#### The addition of flux terms to the linear system is implemented in this class

void distributeToCells(VarWithJacobian<T>& val,

int face\_id, const FaceType<T>& ft, const ReconField<T>& fld, SparseLinearSystem<T>& res, const FaceTypeList<T, U>& bcs); template <typename T> class SourceTerm { public:

The computation of source term value  $+$  jacobian in a mesh cell (user must implement)

virtual T value(int cell\_id, const Grid& grid, const ReconField<T>& fld) const = 0; virtual Jacobian<T> jacobian(int cell\_id, const Grid& grid, const ReconField<T>& fld) const = 0;

#### Compute source terms in all cells and distribute to the linear system

virtual void computeOnAllCells(const Grid& grid, const ReconField<T>& fld, SparseLinearSystem<T>& res) const };

## Remaining solver components

CompressibleVars : public Vars < double, 5 > ( $\rho$ ,  $\rho u_x$ ,  $\rho u_y$ ,  $\rho u_z$ ,  $e$ )

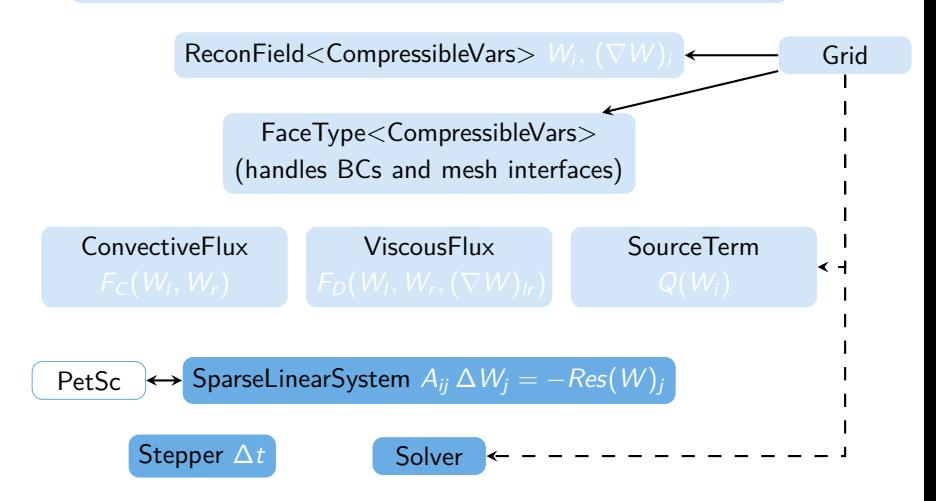

Stepper class

- Time stepping for parallel computation
- $\blacksquare$  Includes tools for local time stepping
- **Time step calculation itself must be defined by the user**

SparseLinearSystem class

- Wrapper for a numerical linear algebra solver
- Currently using the PetSc library
- GMRES solver, Jacobi preconditioner

The solver itself is constructed by the user using the building blocks provided

## **A solver for fluid dynamics based on ORION** (examples shown from the **fluid** code)

- Stationary flow problems
- **Reynolds-averaged Navier-Stokes (RANS)** + turbulence model
- SST, TNT models  $(k \omega)$ , DES in progress
- **I** Independent solvers for turbulent/compressible variables
- $\blacksquare$  Exchange terms
- Separation of variables and boundary conditions

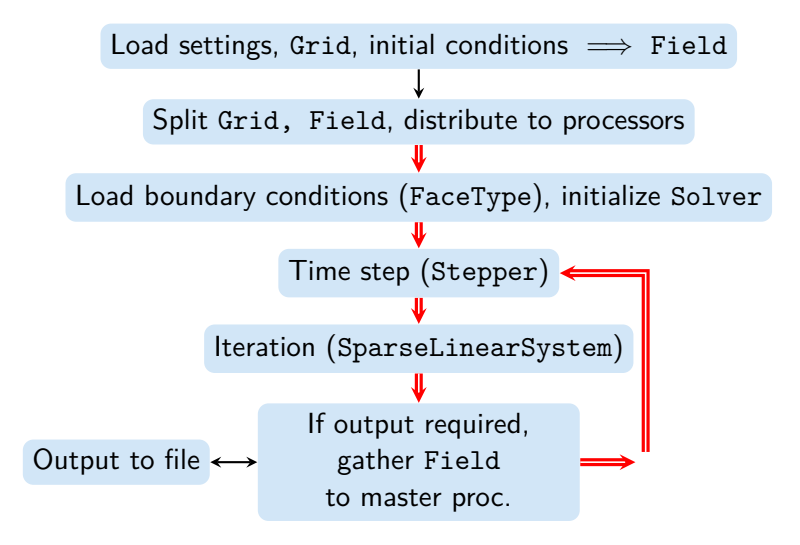

- Input mesh, config, BC, IC files
- $\blacksquare$  BCs specific for compressible/turbulence variables
- $\blacksquare$  IC problem specific, loaded using ClassRegistry
- Output data: .vtk TecPlot, Paraview readable
- Output fields in volumes or interpolated to nodes
- **Possible to save full snapshots for restarting computation**

# RANS equations

- Explicit solver (mainly for testing)
- Implicit solver with BDF, local time stepping
- Gonvective fluxes  $AUSM+up$ , HLLC with analytically derived Jacobians
- **Least squares reconstruction**  $+$  Barth-Jespersen limiter (in common library)
- Dissipative fluxes via diamond cell at faces

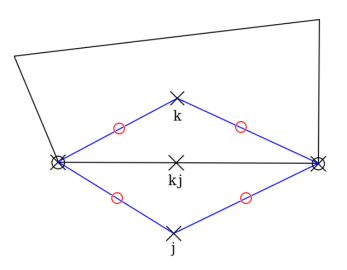

## Results - RAE 2822

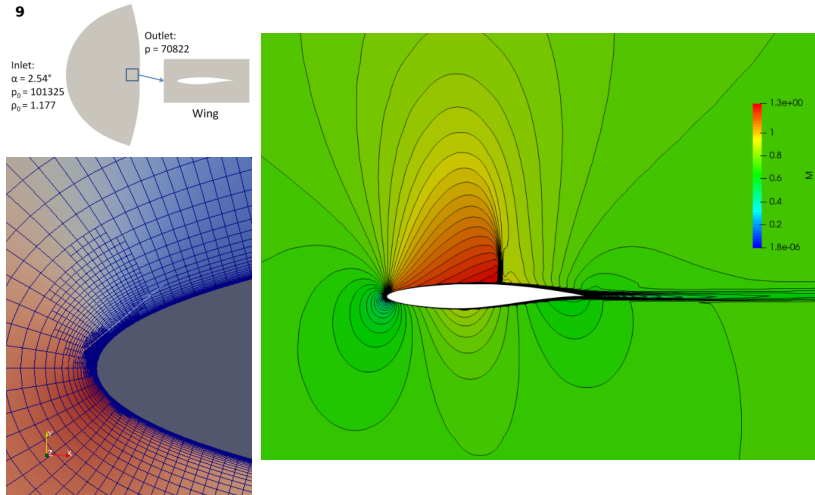

Transonic flow over RAE 2822 airfoil (Mach number plot) AMR on leading edge in development

## Results - SE1050

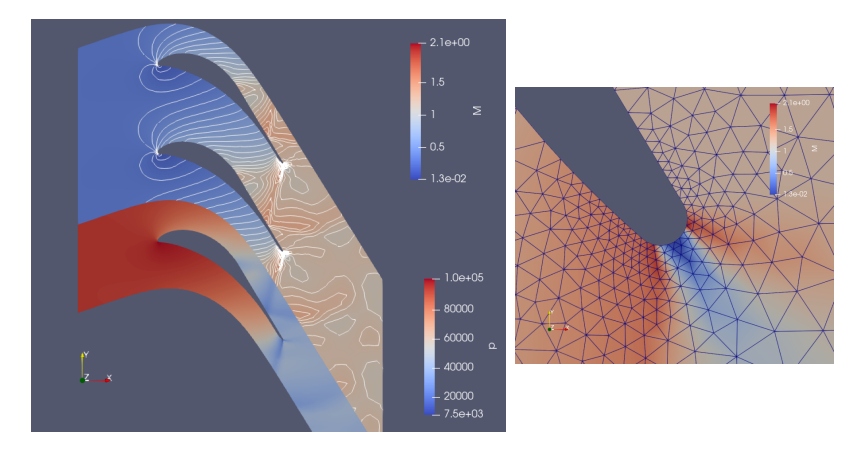

Transonic flow in SE1050 turbine cascade (Mach number/pressure)

### **More general usage of ORION** (examples shown from the **lag3d** code)

## Non-finite volume solver

- Lagrangian method with generalised Lax-Wendroff type explicit scheme
- Reduced set of tools from the common library
- **Utilising mainly mesh representation and parallelism**
- Discrete variables in both cells and nodes

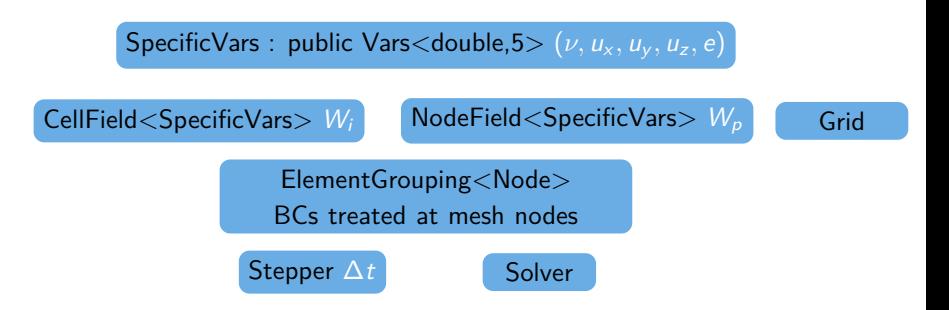

# Euler equations in Lagrangian form

Material derivative (transformation in Lag. coords):

$$
\frac{d}{dt} = \frac{\partial}{\partial t} + \mathbf{u} \cdot \nabla,
$$

Conservation laws:

$$
\frac{d\nu}{dt} - \nu \nabla \cdot \mathbf{u} = 0,
$$
  

$$
\frac{d\mathbf{u}}{dt} + \nu \nabla p = 0,
$$
  

$$
\frac{de}{dt} + \nu \nabla \cdot (p \mathbf{u}) = 0,
$$

Mesh moves with the fluid  $\implies$  mass conserved by design:

 $\frac{d}{d}$ 

$$
\frac{dx_p}{dt}=\mathbf{u}_p,
$$

### Reduced dual mesh representation

Predictor – integration over dual cell ■ Flux function  $$ 

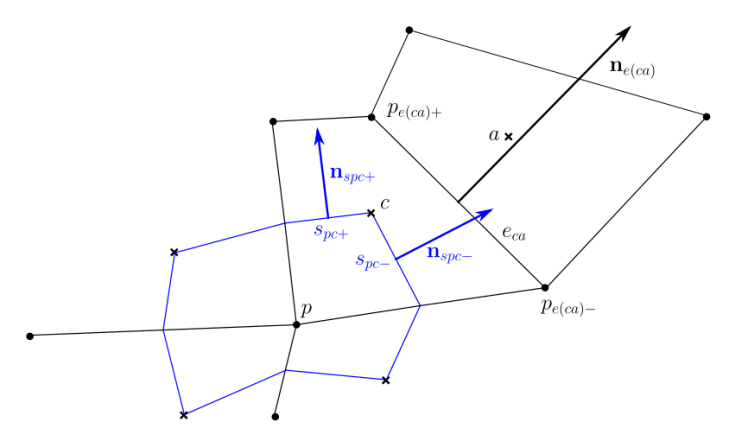

$$
m_p \mathbf{W}_p^{n+1/2} = \sum_{c \in C(p)} m_{p,c} \mathbf{w}_c^n + \frac{\Delta t}{2} \mathbf{F}(\mathbf{W}_c) \cdot (\mathbf{n}_{spc+} + \mathbf{n}_{spc-})
$$

## Corrector  $+$  artificial dissipation

- $\blacksquare$  Flux calculated from nodal values
- **HLL-like dissipative term to prevent oscillations**

$$
m_c \mathbf{W}_c^{n+1} = m_c \mathbf{W}_c^n + \Delta t \sum_{p \in P(c)} \mathbf{F} \left( \mathbf{W}_p^{n+1/2} \right) \cdot \frac{\mathbf{n}_e^{n+1/2} + \mathbf{n}_{e+1}^{n+1/2}}{2}
$$

$$
+ \Delta t \sum_{e \in E(c)} D_\tau \mathbf{D} \left( \mathbf{W}_c^n, \mathbf{W}_a^n \right),
$$

$$
D_\tau = \begin{pmatrix} 0 & 0 & 0 & 0 \\ 0 & \tau & 0 & 0 \\ 0 & 0 & \tau & 0 \\ 0 & 0 & 0 & \tau \end{pmatrix}, \quad \tau \in (1, 2),
$$

$$
\mathbf{D} \left( \mathbf{W}_c^n, \mathbf{W}_a^n \right) = \frac{z_{ca} z_{ac} \left| \mathbf{n}_{e(ca} \right|}{z_{ca} + z_{ac}} \left( \mathbf{W}_a^n - \mathbf{W}_c^n \right)
$$

n+1*/*2

## Results - "Sedov" test case

- Non-stationary shock propagation
- Conversion internal  $\implies$  kinetic energy
- Starting with equidistant mesh,  $\epsilon_0 = 0.106384$  in 1 cell,  $\rho_0 = 1.0, p_0 = 1.0e - 6$

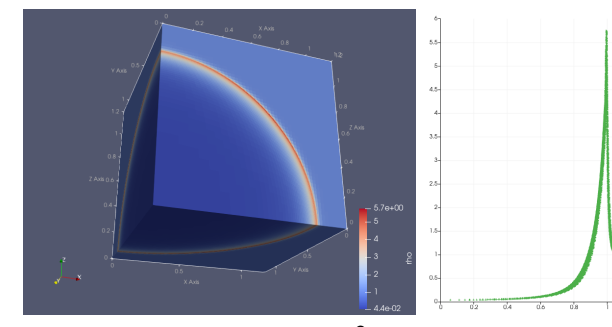

Density at  $t = 1.0$ ,  $N = 50<sup>3</sup>$ 

#### **Mesh movement:**

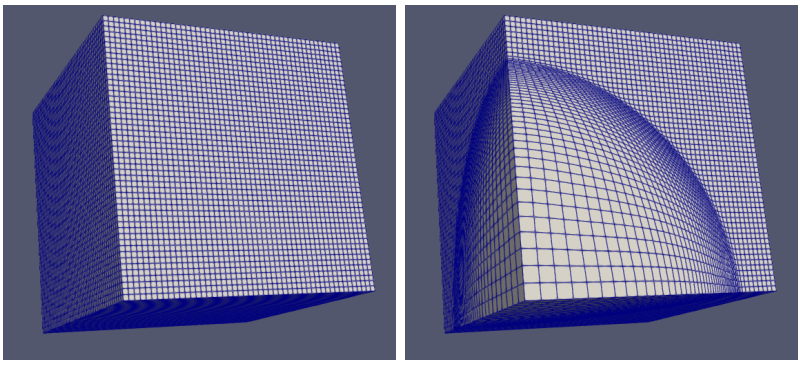

- **Implosion-driven shock**
- Starting with equidistant mesh,  $|\mathbf{u}_0| = 1.0$  directed radially to mesh center,  $\rho_0 = 1.0$ ,  $p_0 = 1.0e - 6$

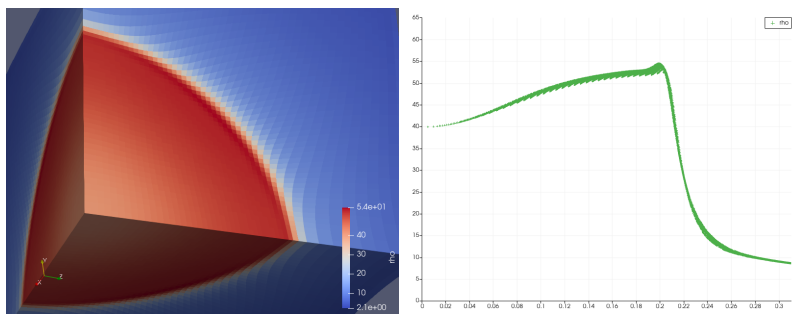

Density at  $t = 0.6$ ,  $N = 50<sup>3</sup>$ 

# **Thank you for your attention**